# 國立政治大學 111 學年度第二學期

6

# 迴歸分析(一)期末 R 程式加分考題

Department: 金融二 ID: 110302029 Name: 張安琪

## Subject: **Regression Analysis (I)**

Date: 2023/06/15, Time: 11:00~12:00 (60 minutes)

## 注意事項:

- 1. 本次考題以 R 程式(Rgui 或 RStudio)方式作答,其他程式不允許。
- 2. 考試過程中可查詢書本、教學講義或上網,禁止利用 messenger, IG, Line 等等通訊軟 體。
- 3. 禁止疑似作弊行為。
- 4. 本答案卷上請務必於 R Console 內複制「執行後的程式碼及結果(含圖形)」,於本答案 卷貼上(Courier New, 10點字,白底黑字),不能只有程式碼,不能只有報表。最後,將 每小題之答案(不能只印出報表,要助教去找答案),在小題最後以打字(英文)作答 (Times New Roman, 12 點字,白底黑字)。
- 5. 請依序註明題號: (1)a, (1)b, (2)a 等等。
- 6. 作答完請將此 word 檔存檔,檔名為「學號-姓名-Regression-R-Midterm.docx」(更改成 自己「學號、姓名」)並上傳至 http://ftp.hmwu.idv.tw:8080/login.html?lang=tchinese 或點選教師網站首頁【作業考試上傳區】。
- 7. 帳號: **reg111**,密碼: 上課教室號碼,資料夾: 「**20230615-FinalExam**」
- 8. 如果上傳網站出現「空白頁」,請將滑鼠移至「網址列」後,按「Enter」即可。若再 不行,請換其它瀏覽器(IE/Edge/Firefox/Chrome)
- 9. 上傳檔案無法刪除,若要上傳更新檔,請於主檔名後加「-2」,例如:「學號-姓名-Regression-R-Midterm-2.docx」。

### **Notes**:

- 1. This is an Open Book exam; you are free to use any materials including laptop, tablet and internets.
- 2. Smart phone and the communication software/APP (e.g., Messenger, IG, LINE, WeChat,..) are prohibited.
- 3. Copy the R codes and the results from R Console and paste it to this answer sheet.
- 4. Change the file name of this answer sheet according to your ID and Full Name. Upload the answer sheet to

http://ftp.hmwu.idv.tw:8080/login.html?lang=tchinese

5. Account: **reg111**, password: classroom number.

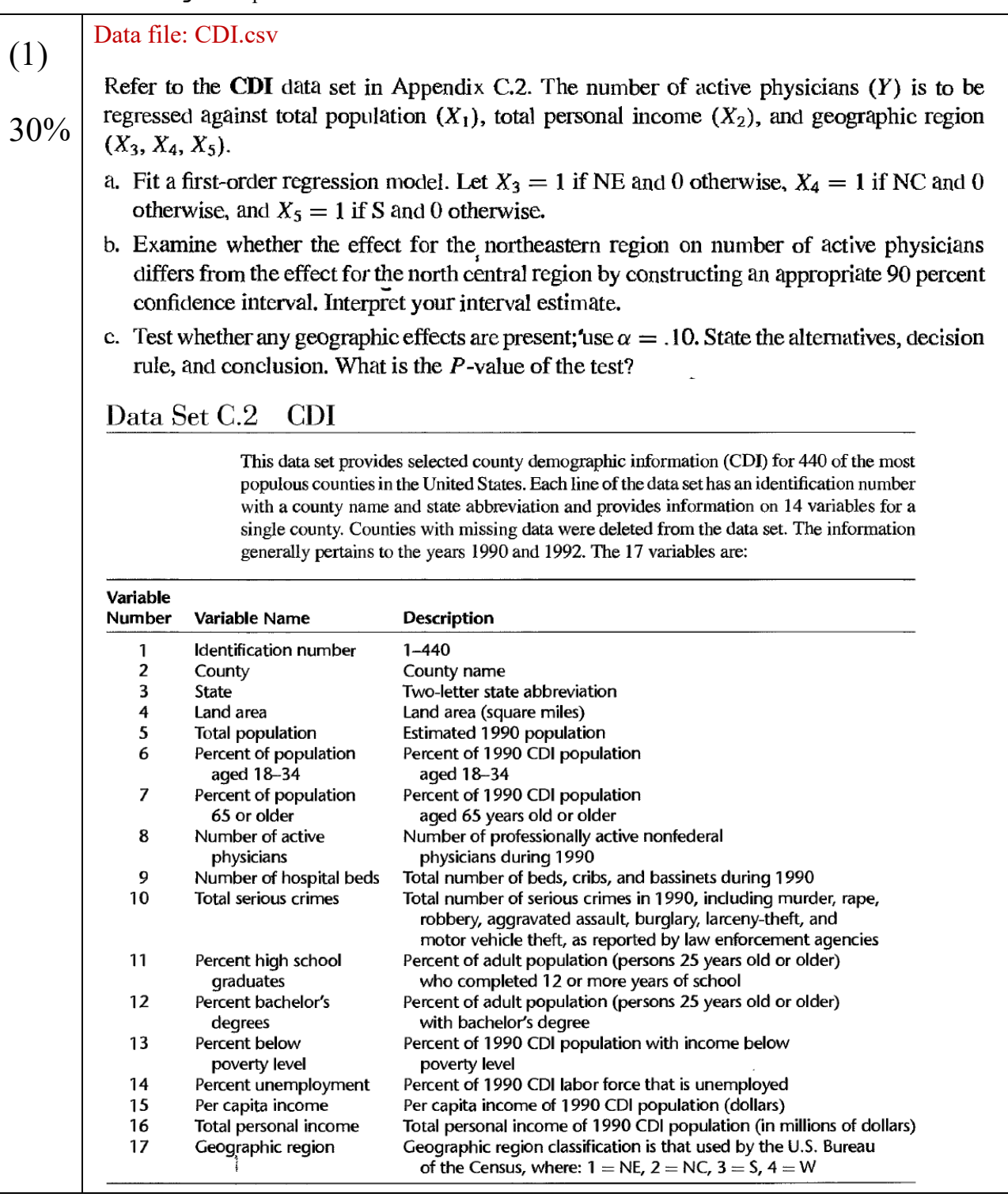

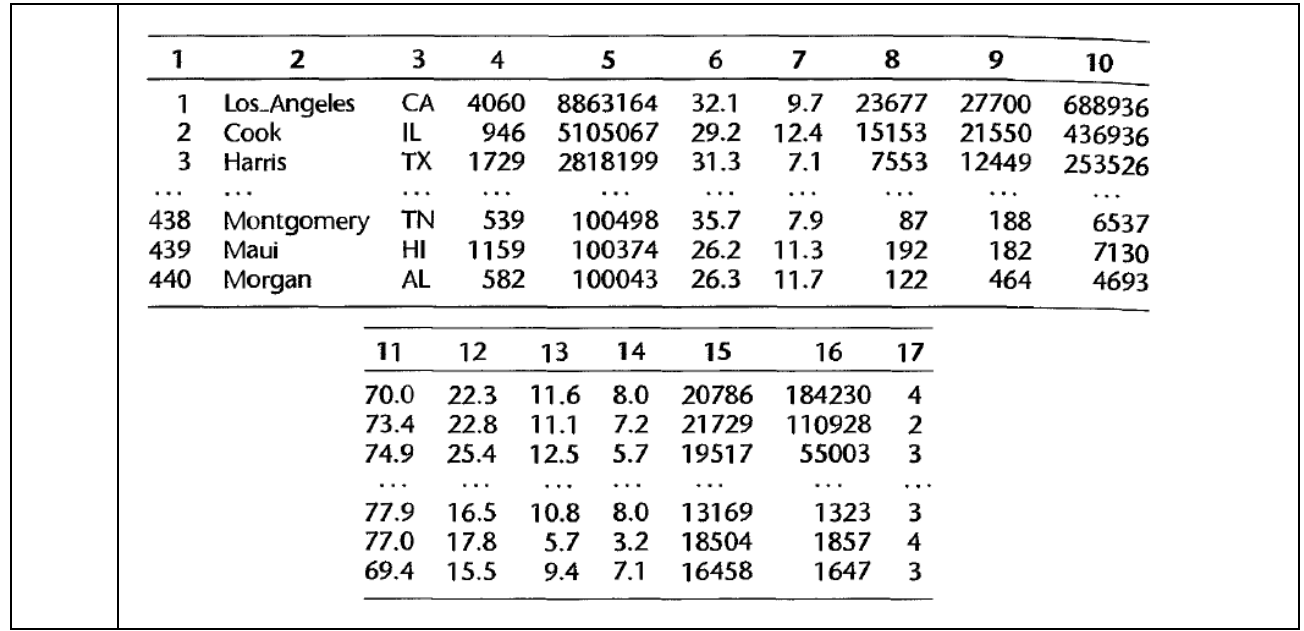

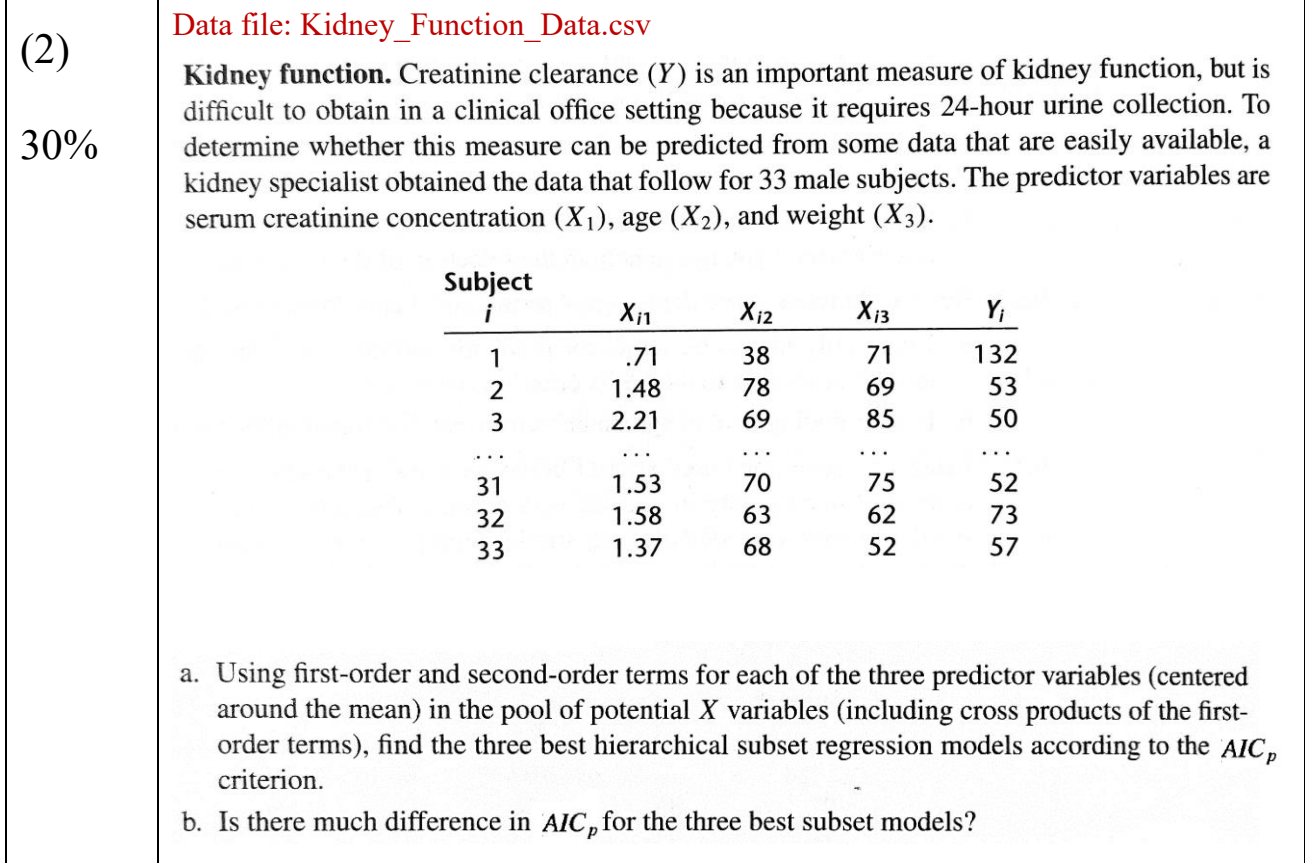

Data file: Performance\_Ability\_Data.csv (3) Performance ability. A psychologist conducted a study to examine the nature of the relation, if any, between an employee's emotional stability  $(X)$  and the employee's ability to perform if any, between an employee's emotional stability was measured by a written test for which the higher<br>in a task group (Y). Emotional stability was measured by a written test for which the higher 40% the score, the greater is the emotional stability. Ability to perform in a task group ( $Y = 1$  if able,  $Y = 0$  if unable) was evaluated by the supervisor. The results for 27 employees were: 27 25 26  $\overline{\mathbf{3}}$  $\overline{2}$  $\mathbf{i}$ : 1  $\cdots$ 600 506 562 453 474 432  $X_i$ :  $\sim$  $\mathbf{1}$  $\mathbf 0$  $\mathbf{1}$  $\mathbf 0$  $\Omega$  $Y_i$ :  $\mathbf 0$ .<br>Vite sports Logistic regression model (14.20) is assumed to be appropriate. a. Find the maximum likelihood estimates of  $\beta_0$  and  $\beta_1$ . State the fitted response function. b. Obtain a scatter plot of the data with both the fitted logistic response function from part (a) and a lowess smooth superimposed. Does the fitted logistic response function appear to fit well? c. Obtain  $exp(b_1)$  and interpret this number. d. What is the estimated probability that employees with an emotional stability test score of 550 will be able to perform in a task group? e. Estimate the emotional stability test score for which 70 percent of the employees with this test score are expected to be able to perform in a task group.  $f$  $(3)$ a. > Task.data <- read.csv("data/Performance Ability Data.csv", header = F) > colnames(Task.data) <- c("Y", "X") > Task.data\$Y <- factor(Task.data\$Y) >  $>$  Task.glm  $<-$  glm(Y  $\sim$  X, + data = Task.data, family = "binomial") > #summary(Task.glm) > Task.glm\$coefficients (Intercept) X -10.30892518 0.01891983 1983  $f(x)$ b0=-10.30892518 b1=0.01891983 Yi\_hat = -10.30892518 +  $0.01891983*Xi$  $\sqrt{\frac{1}{1}}$ c. > exp(coef(Task.glm)[2]) X 1.0191  $exp(b1)$  $\triangleq$ 191, odds of the employee's ability to perform in a task group increase by 1.91 percent with each employee's emotional stability.